# criteria

# Ofimática en la nube: Google Drive avanzado

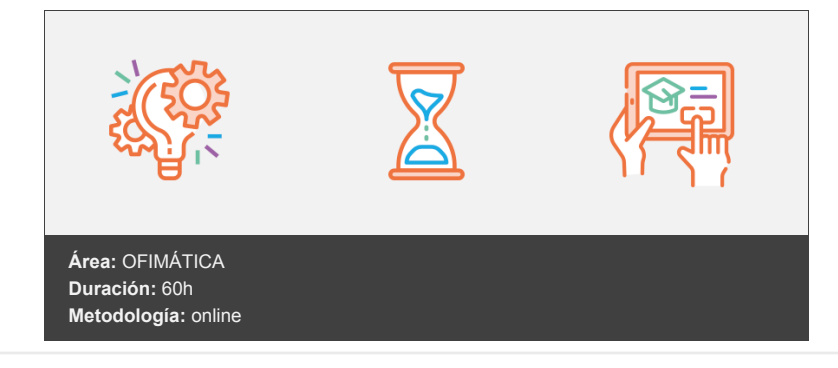

# **Objetivos**

El objetivo de este curso es profundizar en el uso de la suite de ofimática en la nube de Google. A la finalización del curso, el alumno estará capacitado para crear y gestionar, de forma eficaz, todos los tipos de documentos necesarios en la gestión ofimática, así como para controlar todos los aspectos de la colaboración entre usuarios y documentos.

# **Contenidos y estructura del curso**

#### **1 - Introducción a Google Drive**

- Introducción a Google Drive
- Objetivos de la unidad
- Mapa conceptual
- Preámbulo
- Qué es y qué hace Google Drive
- Paquete de aplicaciones de ofimática
- Computación en la nube
- Características
- Colaboración
- Accesibilidad
- Edición simultánea en tiempo real
- Seguridad
- Control
- Guardados, restaurar y revisiones
- Plataformas y dispositivos
- Gratis
- Formatos
- Formato de Google Drive
- Formatos de ofimática
- Otros formatos
- Conclusiones

# **2 - Comenzar en Google Drive**

- Comenzar en Google Drive
- Introducción
- Mapa conceptual
- Requisitos para acceder a Google Drive
- Crear una cuenta de Google disponiendo de un correo electrónico de otro proveedor
- Crear una cuenta de Google desde una cuenta de Gmail
- Versiones
- Aplicaciones incluidas en Google Drive
- Documentos
- Presentaciones
- Hojas de cálculo
- Formularios
- Dibujos
- Conectar más aplicaciones
- Administrar las aplicaciones conectadas en Google Drive
- Evolución
- Navegadores

# **3 - Servicios adicionales de Google**

- Servicios adicionales de Google
- Introducción
- Mapa conceptual
- Google Apps
- Gmail
- Sin carpetas
- Conversaciones
- Entorno de trabajo Avanzado: operadores
- Calendar
- Calendarios
- Integración con Gmail
- Entorno de trabajo
- Crear eventos
- Fotos
- Álbumes web
- Sincronización con Drive
- Búsqueda
- Búsqueda avanzada
- Youtube
- Google Maps
- Más y mucho más
- Más
- Aún más de Google

# **4 - Gestión avanzada de la ventana de inicio de Google Drive**

- Gestión avanzada de la ventana de inicio de Google Drive
- Introducción
- Mapa conceptual
- Búsqueda en Google Drive
- Operadores de búsqueda
- Búsqueda avanzada
- Gestión avanzada del panel de navegación
- Botón Nuevo: Crear diferentes tipos de archivos
- Conectar Aplicaciones
- Botón Nuevo: Subir archivos y carpetas
- Clasificaciones
- Carpetas
- Gestión avanzada del panel principal
- Barra de botones
- Destacados
- Acciones
- Abrir carpetas
- Vista previa
- Reproductor

# **5 - Mi unidad en Google Drive**

- Mi unidad en Google Drive
- Introducción
- Mapa conceptual
- Carpetas virtuales
- Crear carpetas
- Incluir archivos en las carpetas
- Mover carpetas

Eliminar carpetas

# **6 - Edición avanzada en Google Documentos**

- Edición avanzada en Google Documentos
- · Introducción y objetivos
- Mapa conceptual
- Formato de texto
- Menú Formato
- Insertar imágenes
- Insertar enlaces
- Insertar marcadores
- Insertar tablas
- Insertar opciones de formato de página
- Insertar otros elementos
- Índice
- Crear un índice: aplicar estilos a los párrafos para crear el índice
- Ejemplo práctico de creación de un índice
- Utilidad
- Comentarios
- Nota a pie de página
- Configuración de página
- Configuración de impresión
- Imprimir documentos usando Chrome
- Imprimir documentos usando Firefox
- Imprimir documentos usando Internet Explorer

# **7 - Edición avanzada en Google Presentaciones**

- Edición avanzada en Google Presentaciones
- Introducción y objetivos
- Mapa conceptual
- Diseñar una presentación
- Propósito
- Simplicidad
- Texto y gráficos ligeros
- Constancia
- Panel de navegación avanzado
- Formato de texto
- Menú Organizar
- Configuración de la presentación
- Menú Insertar
- Insertar texto
- Insertar imágenes
- Insertar gráficos vectoriales
- Insertar vídeo
- Insertar tabla
- Notas del ponente
- Animaciones
- Proyecciones
- Imprimir presentaciones

# **8 - Edición avanzada en Google Hojas de cálculo (I)**

- Edición avanzada en Google Hojas de cálculo (I)
- · Introducción y objetivos
- Mapa conceptual
- Formato de celdas, filas y columnas
- Ordenar
- Filtros
- Filtro por condición
- Ocultar filas y columnas
- Tipos de datos
- Texto
- Números
- Fechas y horas
- Fórmulas
- Funciones
- Más funciones
- Utilidades complementarias de la hoja de cálculo
- Asignación de nombres a rangos
- Hojas e intervalos protegidos
- Autocompletar
- Validación
- Listas desplegables

# **9 - Edición avanzada en Google Hojas de cálculo (II)**

- Edición avanzada en Google Hojas de cálculo (II)
- · Introducción y objetivos
- Mapa conceptual
- Funciones avanzadas
- Más Funciones
- Gráficos
- Edición de gráficos
- Tipos de gráficos
- Comentarios
- Extra: tablas dinámicas

# **10 - Edición avanzada en Google Formularios**

- Edición avanzada en Google Formularios
- Introducción y objetivos
- Mapa conceptual
- Planificación previa
- Gestión avanzada de la interfaz
- Gestión avanzada de preguntas
- Respuesta corta
- Párrafo
- · Selección múltiple
- Casillas de verificación
- Desplegable
- Subir archivo
- Escala lineal
- Cuadrícula de varias opciones
- Cuadrícula de casillas de verificación
- Fecha
- Hora
- Diseño del formulario
- Títulos y descripción. Saltos de página o secciones en un formulario
- Paleta de colores del formulario. Temas
- Página de confirmación. Otras opciones de configuración del formulario
- Cuestionario múltiple
- Enviar formulario
- Redes sociales
- Gestión de las respuestas
- Mostrar el resumen de respuestas y datos estadísticos
- Hoja de cálculo de respuestas
- Edición del formulario en hojas de cálculo
- Reglas de notificación
- Creación de Test de Autoevaluación con Google Formularios
- Crear un test de autoevaluación con Google Formularios
- Puntuación y feedback en las preguntas del cuestionario
- Ver las respuestas al test
- Enviar los resultados por correo electrónico

#### **11 - Compartir documentos en Google Drive**

- Compartir documentos en Google Drive
- · Introducción y objetivos
- Mapa conceptual
- Roles
- Propietario/autor
- Colaborador/editor
- Comentarista
- Lector
- Compartir
- Configuración para compartir
- Permisos
- Visibilidad
- Opciones de visibilidad
- Envío de documentos
- Envío masivo de correos con documentos
- Publicar en la Web documentos, presentaciones y hojas de cálculo de Google Drive
- Notificaciones de cambios

# **12 - Edición en tiempo real y opciones avanzadas de colaboración en Google Drive**

- Opciones avanzadas de colaboración en Google Drive
- Introducción y objetivos
- Mapa conceptual
- Comentarios
- Insertar comentarios
- Panel conversaciones de comentarios
- Comentar
- Resolver
- Configuración de notificaciones
- Revisiones
- Restaurar versiones
- Edición en tiempo real
- Edición simultánea de documentos de texto con Google Drive
- Edición simultánea de presentaciones con Google Drive
- Edición simultánea de hojas de cálculo con Google Drive

#### **13 - Utilidades para las aplicaciones de Google Drive**

- Utilidades para las aplicaciones de Google Drive
- · Introducción y objetivos
- Mapa conceptual
- Plantillas
- Crear un nuevo documento desde una plantilla
- Crear una copia del documento
- Atajos de teclado
- Truco en castellano
- Nuevas características
- Nueva interfaz
- Mejora en el acceso a las funciones en Google Hojas de cálculo
- Visualizar archivos dentro de paquetes comprimidos
- Píldoras que mejoran y complementan la experiencia del usuario

# **14 - Solución de problemas en Google Drive**

- Solución de problemas en Google Drive
- · Introducción y objetivos
- Mapa conceptual
- Solución de problemas de conexión
- Google Drive como programa. Copia de seguridad y sincronización
- Error de servidor
- Solución de problemas de acceso
- Permisos para acceder a documentos
- Limpiar la caché y las cookies
- Ayuda de Google Drive
- Preguntas frecuentes
- Blog de Google Drive
- Otros recursos

# **Metodología**

En Criteria creemos que para que la formación e-Learning sea realmente exitosa, tiene que estar basada en contenidos 100% multimedia (imágenes, sonidos, vídeos, etc.) diseñados con criterio pedagógico y soportados en una plataforma que ofrezca recursos de comunicación como chats, foros y conferencias…Esto se logra gracias al trabajo coordinado de nuestro equipo e-Learning integrado por profesionales en pedagogía, diseño multimedia y docentes con mucha experiencia en las diferentes áreas temáticas de nuestro catálogo.

#### **Perfil persona formadora**

Esta acción formativa será impartida por un/a experto/a en el área homologado/a por Criteria, en cumplimiento con los procedimientos de calidad, con experiencia

*En Criteria queremos estar bien cerca de ti, ayúdanos a hacerlo posible: ¡Suscríbete a nuestro blog y síguenos en redes sociales!*

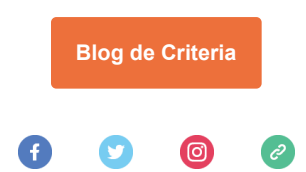